Class: 10 Subject: ICT Date: 28/09/2020 Wrksheet No: 12 Victors Link

## CHAPTER 4 **Python Graphics**

1. Figures drawn with python graphics normally are black in colour. Which is the command used to get another colour?

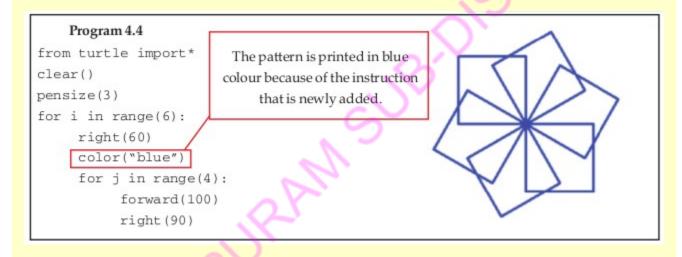

2. Observe the codes given below and answer the following questions.

| Program 1           | Program 2                                            |
|---------------------|------------------------------------------------------|
| from turtle import* | from turtle import*                                  |
| clear()             | clear()                                              |
| pensize(3)          | pensize(3)                                           |
| for i in range(6):  | clr=["blue","brown","red","green","orange","purple"] |
| right(60)           | for i in clr:                                        |
| color("blue")       | right(60)                                            |
| for j in range(4):  | color(i)                                             |
| forward(100)        | for j in range(4):                                   |
| right(90)           | forward(100)                                         |
|                     | rt(90)                                               |

- a) Identify and write the part of the code to draw squares?
- b) Identify and write the python statement to remove all the graphics in the python graphics window.
  - c) Identify and write the number of squares in the output of above programs.
  - d) What will be the colour of squares in program 1?
  - e) What will be the colour of squares in program 2?
- f) Identify and write the code used in program 2 instead of 'for i in range(6):' of program 1
  - g) How do the squares get different colours when running program 2 . Explain?
- 3. Write the commands used to fill the figures with colour?
- 4. Observe the code given below and answer the following questions.

```
from turtle import*

pensize(3)

color("black","blue")

begin_fill()

for j in range(4):

forward(100)

rt(90)

end_fill()
```

- a) Write the number of squares we get by running this program.
- b) What will be the colour of the border and area of the square?
- 5. Write python codes to get these patterns.

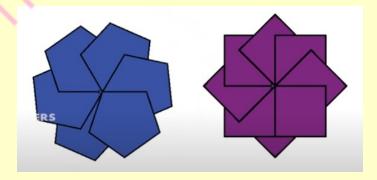

6. Identify the statement used in a python program to construct the geometrical shape with blue border and fill colour yellow.

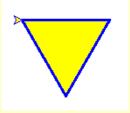

- a) pencolor("blue", "yellow")
- c) color("blue", "yellow")
- b)pencolor("yellow", "blue")
- d) color("yellow", "blue")
- 7. Raju want to draw a square and give colour to it. Which are the commands used along with the code ' color("black", "blue") ' among the following?
  - a) begin\_fill()
- b) color\_fill()
- c)stop\_fill()

- d) end fill()
- e)begin\_end\_fill
- 8. Analyze the program codes. What changes should we make in the codes so as to get the second output. Write down the codes only in your notebook.

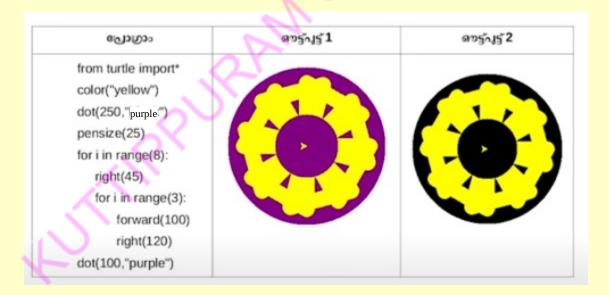

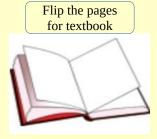

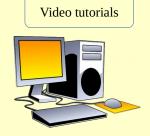

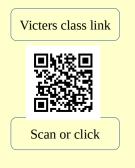